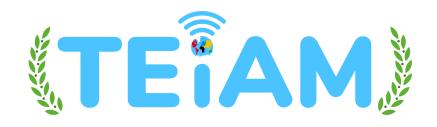

## **Kangarootime FAQ's**

How to add & enroll a new child from KT Connect

How To Add, Edit, and Remove Authorized Contacts in KT Connect

**Drop-In Childcare Scheduling** 

**Creating and Changing Your PIN in KT Connect** 

**Making Payments in KT Connect** 

**Parent Frequently Asked Questions** 

**How to Access Tax Statements in Kangarootime Connect** 

**Using KT Connect to Check Your Child In & Out**